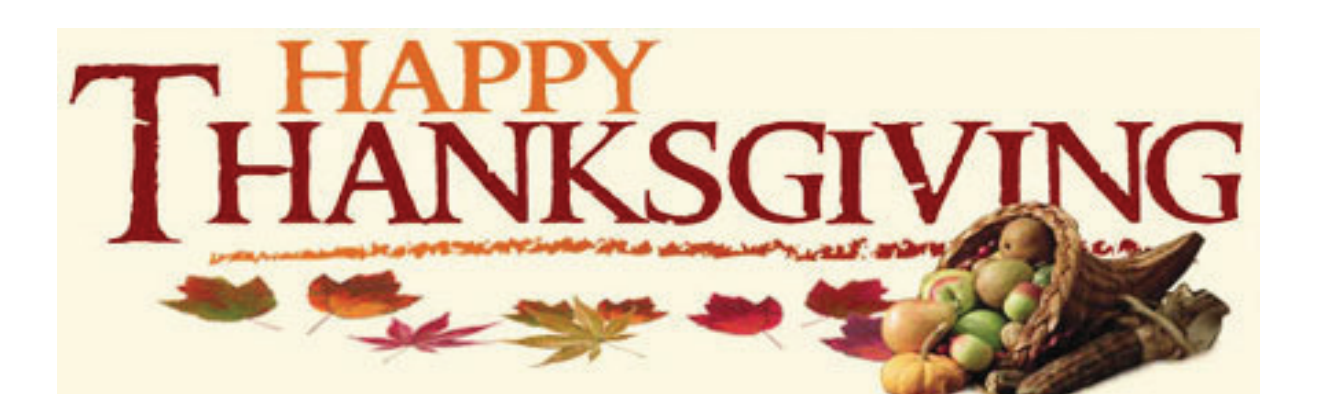

## Dinner for 6

2 1/2 lb Turkey Breast

2-3lb Mashed Potato

2-3lb Traditional Stuffing

1 pint cranberry sauce

1 pint Gravy

2-3lb Steamed Mixed Vegetables

9' pumpkin pie

 $1/2$  pan house salad with crouton 1pint choice of dressing

## \$160.00

Plus tax

**WHOLE ROASTED TURKEY.** 

(FEEDS APPROX. 8-10) **16-20LB TURKEY** 

 $\star$ Carved Turkey for an additional \$50

ORDERS MUST BE PLACED BY MONDAY, NOVEMBER 22, 2021

MUST BE PAID IN FULL WHEN ORDERING

PICK-UP ON WEDNESDAY, NOVEMBER 24 BY 7pm

635 NJ-72 W. MANAHAWKIN, NJ 08050

P. 609.488.2172 ELEMENT-RESTAURANT.COM

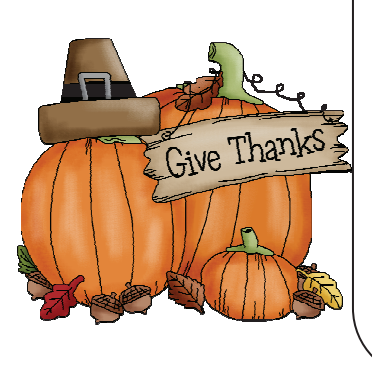

 $$275$